# **Extensions Practical Guide**

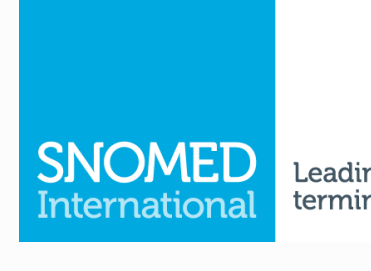

### Leading healthcare terminology, worldwide

The Extensions Practical Guide presents the purpose, process and principles of creating, distributing and managing SNOMED CT extensions. Extension producers should be familiar with this guidance to ensure the quality and integrity of the SNOMED CT editions that they publish.

This guide has been developed to assist National Release Centers and other extension producers to develop extensions based on recommended principles.

Web browsable version: <http://snomed.org/extpg>

SNOMED CT Document Library: <http://snomed.org/doc>

© Copyright 2024 International Health Terminology Standards Development Organisation, all rights reserved.

This document is a publication of International Health Terminology Standards Development Organisation, trading as SNOMED International. SNOMED International owns and maintains SNOMED CT®.

Any modification of this document (including without limitation the removal or modification of this notice) is prohibited without the express written permission of SNOMED International. This document may be subject to updates. Always use the latest version of this document published by SNOMED International. This can be viewed online and downloaded by following the links on the front page or cover of this document.

SNOMED®, SNOMED CT® and IHTSDO® are registered trademarks of International Health Terminology Standards Development Organisation. SNOMED CT® licensing information is available at <http://snomed.org/licensing>. For more information about SNOMED International and SNOMED International Membership, please refer to [http://www.snomed.org](http://www.ihtsdo.org/) or contact us at [info@sn](mailto:info@ihtsdo.org) [omed.org](mailto:info@ihtsdo.org).

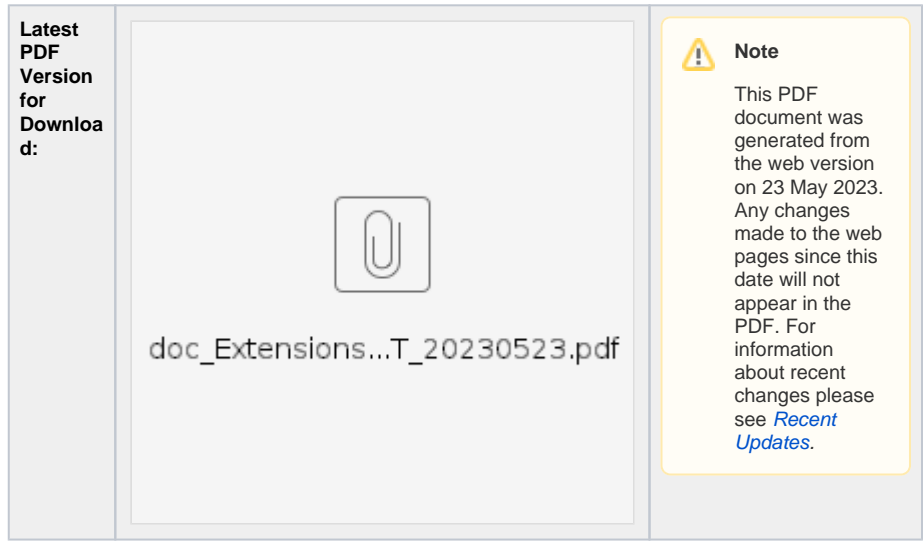

# Search this document

# **Contents**

## **[1 Executive Summary](https://confluence.ihtsdotools.org/display/DOCEXTPG/1+Executive+Summary)**

### **[2 Introduction](https://confluence.ihtsdotools.org/display/DOCEXTPG/2+Introduction)**

#### **[3 Purpose](https://confluence.ihtsdotools.org/display/DOCEXTPG/3+Purpose)**

- 3.1 Add Terms in Languages [and Dialects](https://confluence.ihtsdotools.org/display/DOCEXTPG/3.1+Add+Terms+in+Languages+and+Dialects)
- [3.2 Add Content to SNOMED](https://confluence.ihtsdotools.org/display/DOCEXTPG/3.2+Add+Content+to+SNOMED+CT)  [CT](https://confluence.ihtsdotools.org/display/DOCEXTPG/3.2+Add+Content+to+SNOMED+CT)
- [3.3 Map Between SNOMED](https://confluence.ihtsdotools.org/display/DOCEXTPG/3.3+Map+Between+SNOMED+CT+and+Other+Code+Systems)
- [CT and Other Code Systems](https://confluence.ihtsdotools.org/display/DOCEXTPG/3.3+Map+Between+SNOMED+CT+and+Other+Code+Systems) [3.4 Configure SNOMED CT](https://confluence.ihtsdotools.org/display/DOCEXTPG/3.4+Configure+SNOMED+CT+for+Specific+Use+Cases)
- [for Specific Use Cases](https://confluence.ihtsdotools.org/display/DOCEXTPG/3.4+Configure+SNOMED+CT+for+Specific+Use+Cases)

## **[4 Logical Design](https://confluence.ihtsdotools.org/display/DOCEXTPG/4+Logical+Design)**

- [4.1 Namespaces](https://confluence.ihtsdotools.org/display/DOCEXTPG/4.1+Namespaces)
- $\bullet$  [4.2 Modules](https://confluence.ihtsdotools.org/display/DOCEXTPG/4.2+Modules)
	- [4.2.1 Module](https://confluence.ihtsdotools.org/display/DOCEXTPG/4.2.1+Module+Definition)
	- [Definition](https://confluence.ihtsdotools.org/display/DOCEXTPG/4.2.1+Module+Definition)
	- [4.2.2 Module](https://confluence.ihtsdotools.org/display/DOCEXTPG/4.2.2+Module+Dependencies)
	- **[Dependencies](https://confluence.ihtsdotools.org/display/DOCEXTPG/4.2.2+Module+Dependencies)**
- [4.3 Extensions](https://confluence.ihtsdotools.org/display/DOCEXTPG/4.3+Extensions) [4.3.1 Components](https://confluence.ihtsdotools.org/display/DOCEXTPG/4.3.1+Components)
	- $-4.3.1.1$ 
		- [Common](https://confluence.ihtsdotools.org/display/DOCEXTPG/4.3.1.1+Common+Attributes)
		- **[Attributes](https://confluence.ihtsdotools.org/display/DOCEXTPG/4.3.1.1+Common+Attributes)**
		- [4.3.1.2](https://confluence.ihtsdotools.org/display/DOCEXTPG/4.3.1.2+Concepts)
		- **[Concepts](https://confluence.ihtsdotools.org/display/DOCEXTPG/4.3.1.2+Concepts)** [4.3.1.3](https://confluence.ihtsdotools.org/display/DOCEXTPG/4.3.1.3+Descriptions)
		- **[Descriptions](https://confluence.ihtsdotools.org/display/DOCEXTPG/4.3.1.3+Descriptions)**
		- [4.3.1.4](https://confluence.ihtsdotools.org/display/DOCEXTPG/4.3.1.4+Relationships)   $\blacksquare$ [Relationshi](https://confluence.ihtsdotools.org/display/DOCEXTPG/4.3.1.4+Relationships)
		- [ps](https://confluence.ihtsdotools.org/display/DOCEXTPG/4.3.1.4+Relationships)
	- [4.3.2 Reference Sets](https://confluence.ihtsdotools.org/display/DOCEXTPG/4.3.2+Reference+Sets)
		- $-4.3.2.1$ [Common](https://confluence.ihtsdotools.org/display/DOCEXTPG/4.3.2.1+Common+Attributes)
		- **[Attributes](https://confluence.ihtsdotools.org/display/DOCEXTPG/4.3.2.1+Common+Attributes)**
		- $4.32.2$ [Reference](https://confluence.ihtsdotools.org/display/DOCEXTPG/4.3.2.2+Reference+Set+Example) 
			- [Set](https://confluence.ihtsdotools.org/display/DOCEXTPG/4.3.2.2+Reference+Set+Example)
		- [Example](https://confluence.ihtsdotools.org/display/DOCEXTPG/4.3.2.2+Reference+Set+Example) [4.3.2.3](https://confluence.ihtsdotools.org/display/DOCEXTPG/4.3.2.3+Reference+Set+Member+Example)   $\blacksquare$
		- **Reference**
		- [Set](https://confluence.ihtsdotools.org/display/DOCEXTPG/4.3.2.3+Reference+Set+Member+Example)  [Member](https://confluence.ihtsdotools.org/display/DOCEXTPG/4.3.2.3+Reference+Set+Member+Example)
		- [Example](https://confluence.ihtsdotools.org/display/DOCEXTPG/4.3.2.3+Reference+Set+Member+Example)
		- [4.3.2.4](https://confluence.ihtsdotools.org/display/DOCEXTPG/4.3.2.4+Essential+Reference+Sets)
		- **Essential**

```
Reference
```
**[Sets](https://confluence.ihtsdotools.org/display/DOCEXTPG/4.3.2.4+Essential+Reference+Sets)** 

•  $4.3$ [.](https://confluence.ihtsdotools.org/display/DOCEXTPG/4.3.2.4.1+Language+Reference+Set)

> [2.4](https://confluence.ihtsdotools.org/display/DOCEXTPG/4.3.2.4.1+Language+Reference+Set) [.1](https://confluence.ihtsdotools.org/display/DOCEXTPG/4.3.2.4.1+Language+Reference+Set)  [La](https://confluence.ihtsdotools.org/display/DOCEXTPG/4.3.2.4.1+Language+Reference+Set) [ng](https://confluence.ihtsdotools.org/display/DOCEXTPG/4.3.2.4.1+Language+Reference+Set) [ua](https://confluence.ihtsdotools.org/display/DOCEXTPG/4.3.2.4.1+Language+Reference+Set) [ge](https://confluence.ihtsdotools.org/display/DOCEXTPG/4.3.2.4.1+Language+Reference+Set)  [Re](https://confluence.ihtsdotools.org/display/DOCEXTPG/4.3.2.4.1+Language+Reference+Set)  $f_{\text{Pr}}$ [en](https://confluence.ihtsdotools.org/display/DOCEXTPG/4.3.2.4.1+Language+Reference+Set) [ce](https://confluence.ihtsdotools.org/display/DOCEXTPG/4.3.2.4.1+Language+Reference+Set)  **[Set](https://confluence.ihtsdotools.org/display/DOCEXTPG/4.3.2.4.1+Language+Reference+Set)** [4.3](https://confluence.ihtsdotools.org/display/DOCEXTPG/4.3.2.4.2+Module+Dependency+Reference+Set) [.](https://confluence.ihtsdotools.org/display/DOCEXTPG/4.3.2.4.2+Module+Dependency+Reference+Set)  $24$ [.2](https://confluence.ihtsdotools.org/display/DOCEXTPG/4.3.2.4.2+Module+Dependency+Reference+Set)

Mo  $du$  $\mathbf{e}$  $De$ pe  $ind$  $en$  $cy$  $\overline{Re}$ fer  $en$  $ce$ Set  $\bullet$  4.4 Editions  $\degree$  4.4.1 National Editions<br>
9 4.4.2 Edition URI Examples • 4.5 Release Packages **5 Key Steps** • 5.1 Planning<br>• 5.2 Preparation<br>• 5.2.1 Tooling Requirements ○ 5.2.2 Generating Identifiers • 5.3 Assessing Requests<br>• 5.3.1 Considerations in Assessing Requests<br>
<sup>2</sup> 5.3.2 Constraints on **Concept Requests**  $\frac{1}{2}$  5.3.2.1 Top Level Concepts<br>and Clinical Concepts<br>5.3.2.2 Model Metadata Concept Hierarchies  $• 5.3$  $2.2$  $\mathbf{A}$  $\overline{c}$  $re$ Me tad ata Hi era rchy  $• 5.3$  $2.2$  $\overline{2}$  $\overline{F}$  $un$ dat ion Me tad ata  $Co$  $nc$ ept<br>Hi era rchy  $• 5.3$  $2.2$  $.3\overline{)}$ Lin ka

```
ge<br>Co
                               ncept<br>Hi
                               era
                               rchy
                            • 5.32.2.4Namesprac{1}{\alpha}es
         \circ 5.3.3 Interim
            Content Additions
         <sup>o</sup> 5.3.4 Change
            Request Reporting
            Structure
• 5.4 Authoring \circ 5.4.1 General
            Authoring Principles
                   5.4.1.1<br>Promotion
                      and
                      Demotion
                   5.4.1.2Concept
                      Promotion
                      Release
                      Files
         <sup>o</sup> 5.4.2 Authoring
            Concepts<br>5.4.2.1 Add
                      Concept in
                      anExtension
                   5.4.2.2Modify
                      Concept in
                      anExtension
                   -5.4.2.3Inactivate
                      Concept in
                      anExtension
         <sup>o</sup> 5.4.3 Authoring
            Descriptions
                   -5.4.3.1 Add
                      Description
                      in an
                      Extension
                   5.4.3.2Modify
                      Description
                      in an
                      Extension
                   5.4.3.3Inactivate
                      Description
                      in anExtension
         <sup>2</sup> 5.4.4 Authoring<br>Relationships
                   = 5.4.4.1 Add
                      Relationshi
                      p in an
                      Extension
                   5.4.4.25.4.4.2<br>Modify<br>Relationshi
                      p in an
                      Extension
                   5.4.4.3Inactivate
                      Relationshi
```
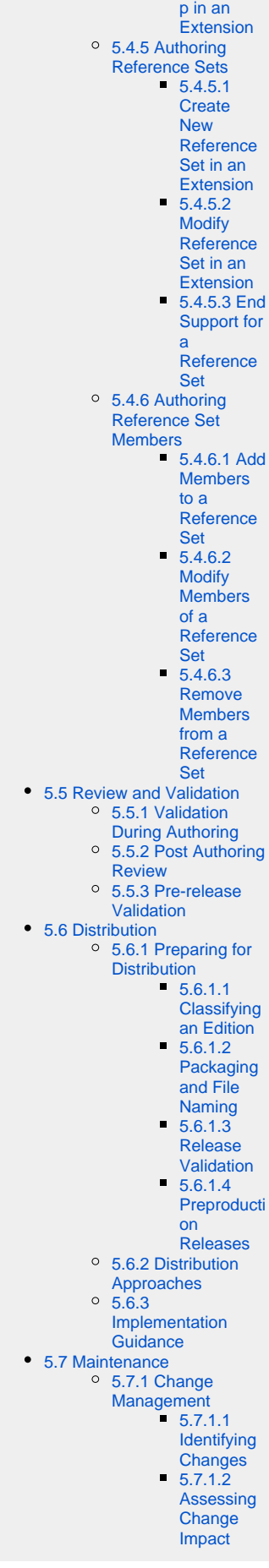

[5.7.1.3](https://confluence.ihtsdotools.org/display/DOCEXTPG/5.7.1.3+Updating+Extension)  [Updating](https://confluence.ihtsdotools.org/display/DOCEXTPG/5.7.1.3+Updating+Extension)  **[Extension](https://confluence.ihtsdotools.org/display/DOCEXTPG/5.7.1.3+Updating+Extension)** [5.7.2 Change](https://confluence.ihtsdotools.org/display/DOCEXTPG/5.7.2+Change+Requests)  **[Requests](https://confluence.ihtsdotools.org/display/DOCEXTPG/5.7.2+Change+Requests)** 

**[Previous Versions](https://confluence.ihtsdotools.org/display/DOCEXTPG/Previous+Versions)**

**[Recent Updates](https://confluence.ihtsdotools.org/display/DOCEXTPG/Recent+Updates)**